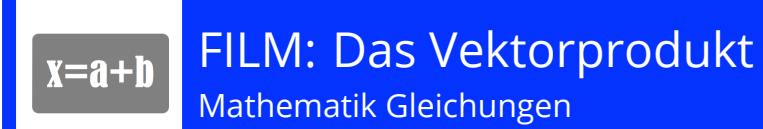

## **Projektidee:**

Zu diesem Thema könnte ein Lehrvideo erstellt werden. Dabei soll anhand eines Beispiels gezeigt werden, wie sich mit zwei Vektoren ein Vektorprodukt berechnen lässt.

Idealerweise wird die Rechnung an dem Beispiel gezeigt, das auch in der INPUT-Seite dargestellt ist:

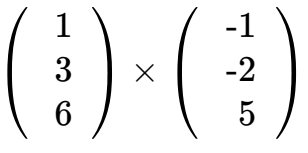

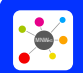

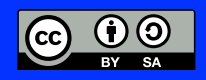